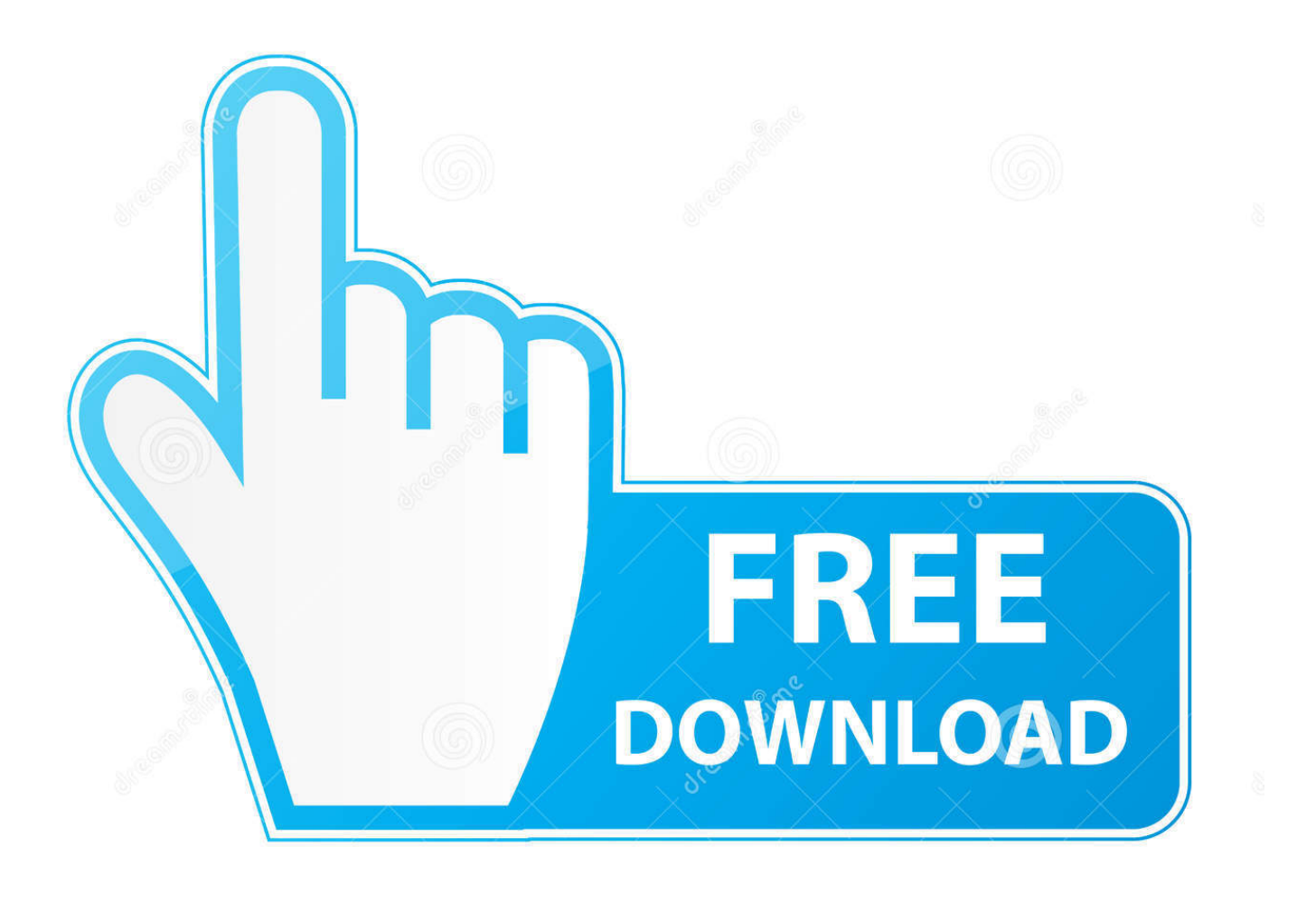

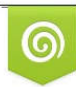

Download from Dreamstime.com previewing purposes only D 35103813 C Yulia Gapeenko | Dreamstime.com

É

[Usb Pen Drive Not Detected Vista](https://fancli.com/1vk6rl)

## $\vee$   $\ddot{\mathbf{U}}$  Universal Serial Bus controllers

- Apple Mobile Device USB Driver
- Generic USB Hub
- Generic USB Hub
- Intel(R) 7 Series/C216 Chipset Family USB Enhanced Host Controller 1E2D
- 1 Intel(R) 7 Series/C216 Chipset Family USB Enhanced Host Controller 1E26
- 1.0 (Microsoft) Intel(R) USB 3.0 eXtensible Host Controller 1.0 (Microsoft)
- USB Composite Device
- USB Root Hub
- USB Root Hub
- USB Root Hub (USB 3.0)

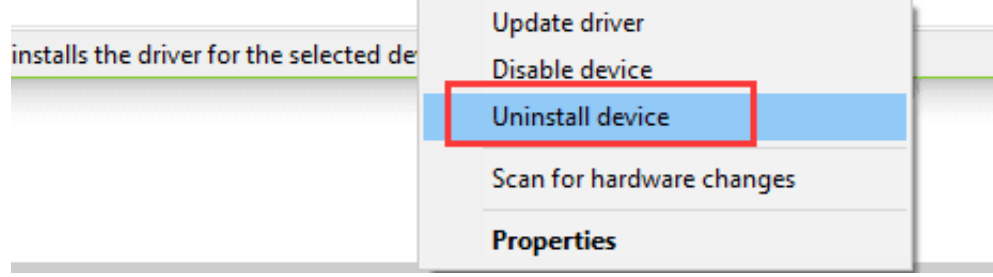

**Usb Pen Drive Not Detected Vista** 

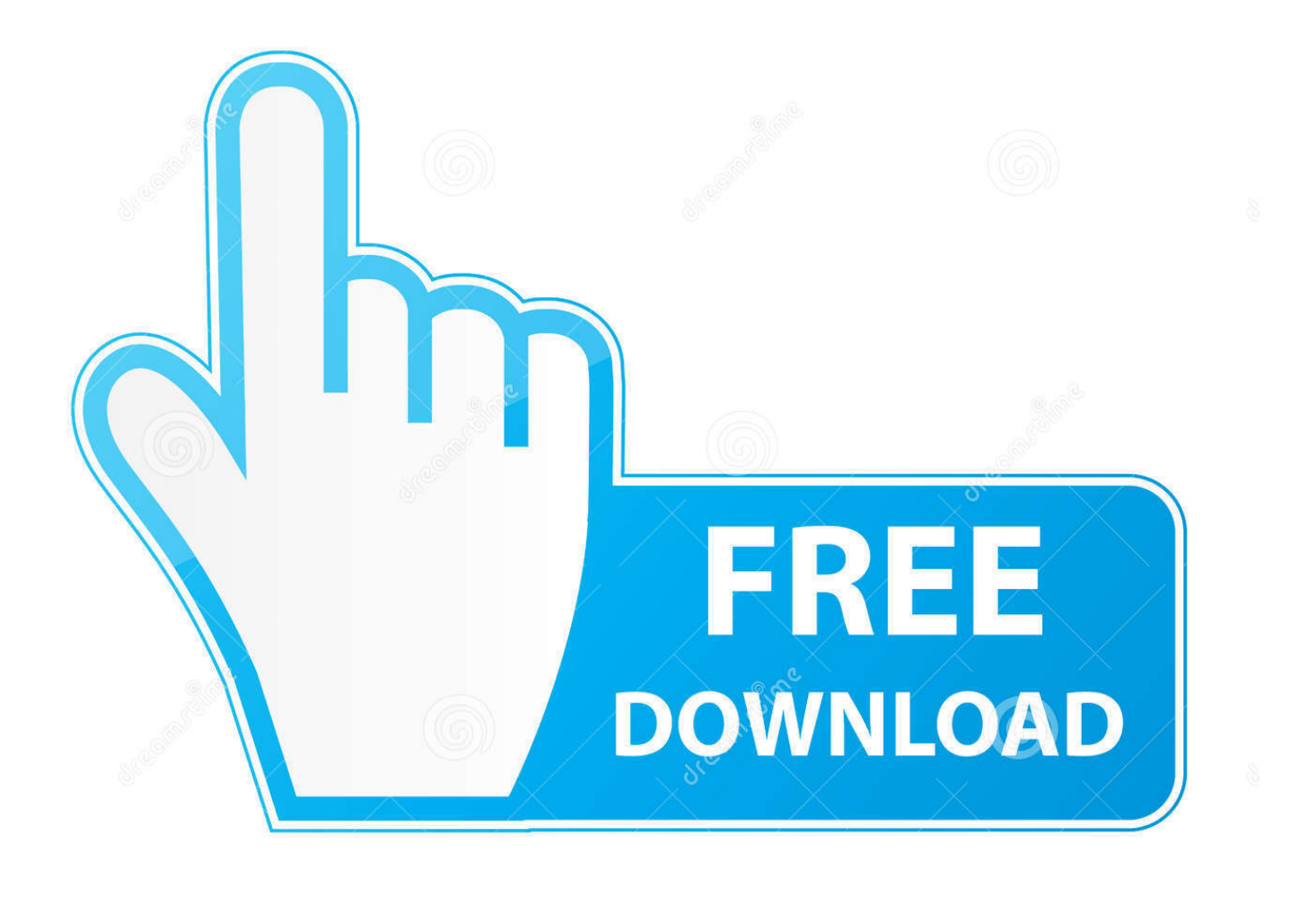

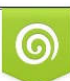

Download from Dreamstime.com or previewing purposes only D 35103813 O Yulia Gapeenko | Dreamstime.com

B

From USB drive, SD card, pen Windows Vista Computer not recognizing USB Pen Drive.. Here's a quick tip on how to locate the missing flash drive How To Find Your Missing Flash Drive in Windows To enable a disabled port, first click on Start > Run.

External storage devices such as USB flash drives are commonly used to store and share data across computers.. Sami4myself Nov 21, 2016, 10:43 PM USB pen drive not recognized by the computer.. Usb Pen Drive Not Recognized By ComputerUsb Drive Not DetectedFull solutions for you to recover USB flash drive not recognized error and repair USB flash drive not recognized.. Usb Pen Drive Not Recognized By ComputerUsb Drive Not DetectedIn the Open box, type regedit, and click OK.

## **cd/dvd drive not detected windows vista**

cd/dvd drive not detected windows vista, why is my cd drive not detected, what do i do if my dvd drive is not detected, what to do when dvd drive is not detected

If your computer has suddenly stopped recognizing your external hard drive, but still shows some signs of a connection (i.. Best hd player for pc In general, these devices are automatically recognized when plugged into the computer, but there are some instances where external devices do not show up in your My Computer folder.. e The sound of a whirring noise is heard upon insertion), it is very possible that your USB ports have been disabled.

## **what do i do if my dvd drive is not detected**

e10c415e6f